## **愛知ブランド新規認定 申請フロー図**

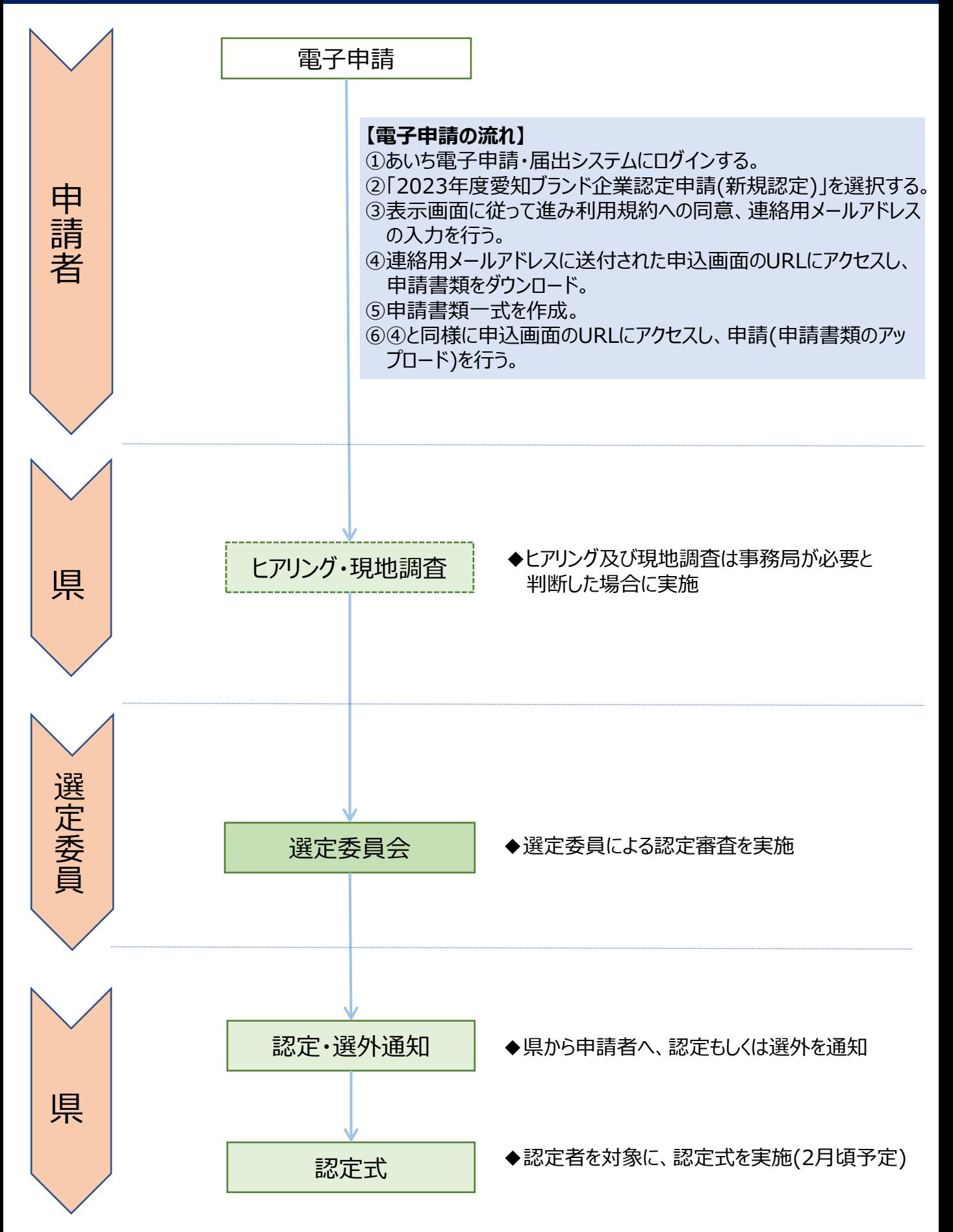